**CollegeBoard** 

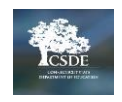

# Accommodations Crosswalk for Connecticut SAT School Day

This crosswalk has been designed to help educators understand the relationship between the College Board options in SSD Online and SAT School Day accommodation in the CAI system. Although the Connecticut SAT is being administered digitally, SSD Online is still aligned to paper-based College Board assessments and may not fully capture the terminology used to represent accommodations in the digital environment. Therefore, additional notes about how students will test digitally are included below.

#### **Extended Time**

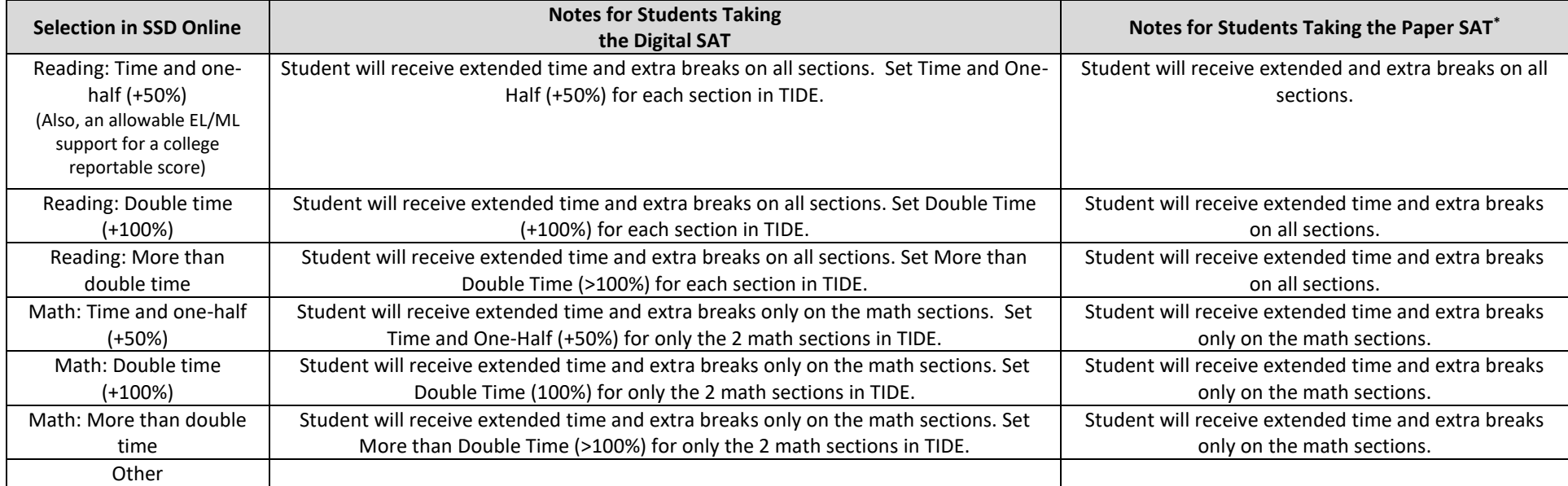

### **Reading/Seeing Text**

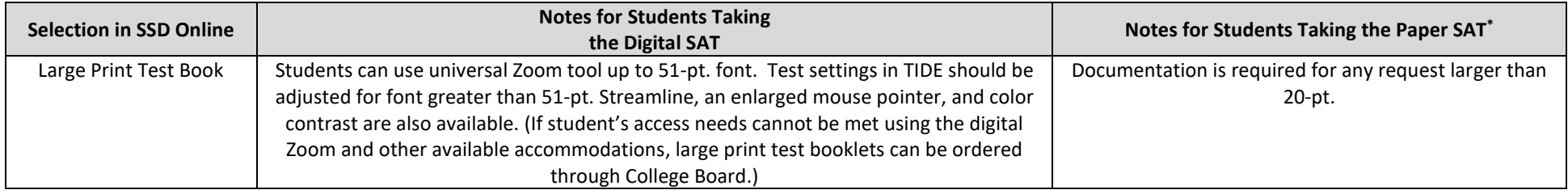

## **Reading/Seeing Text, Continued**

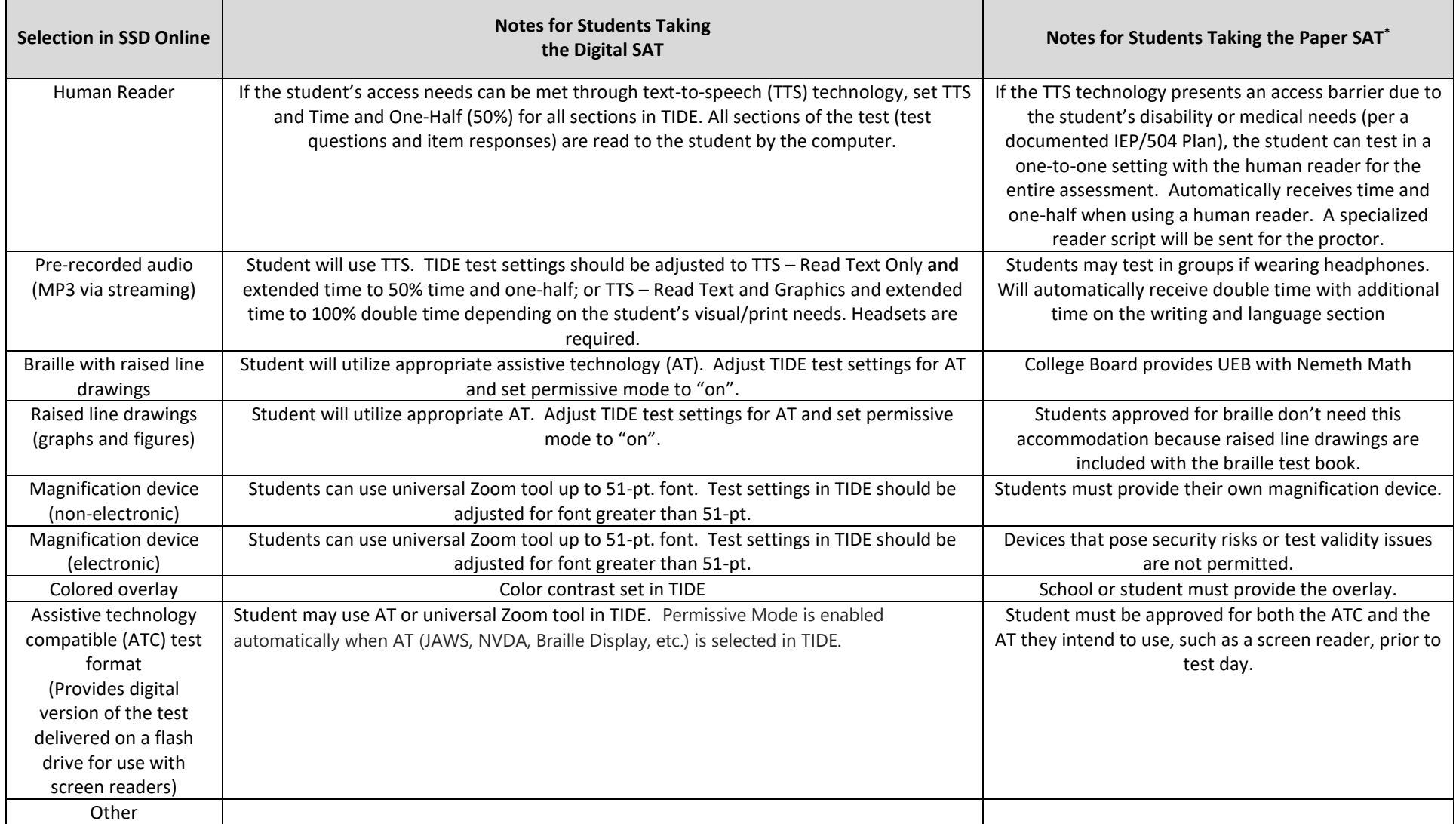

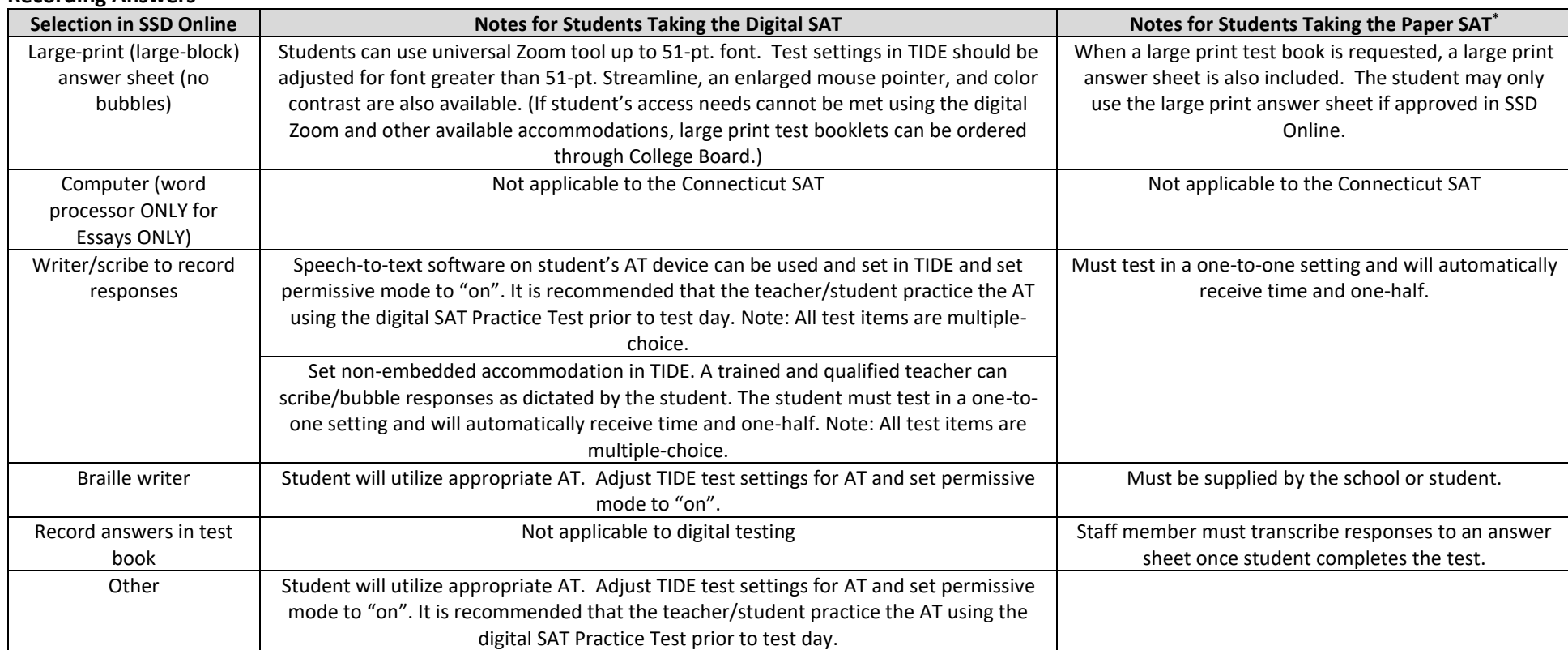

## **Extra/Extended Breaks**

**Recording Answers**

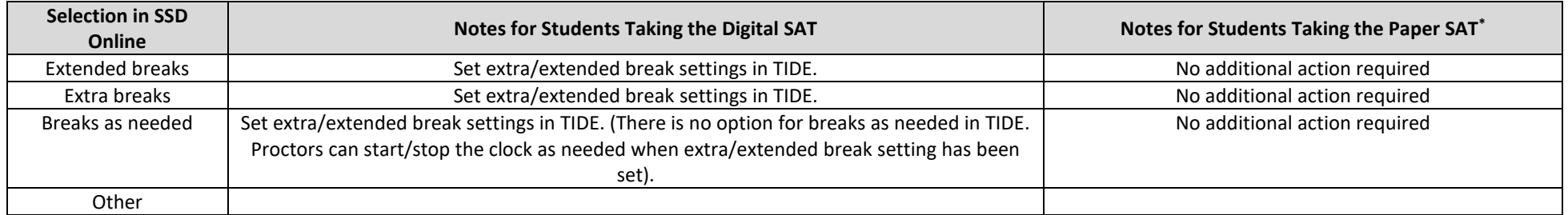

## **Modified Setting**

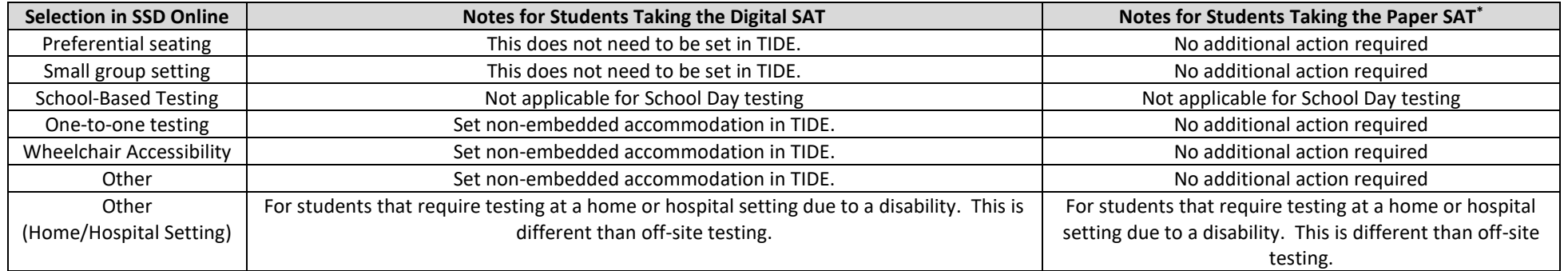

### **Other**

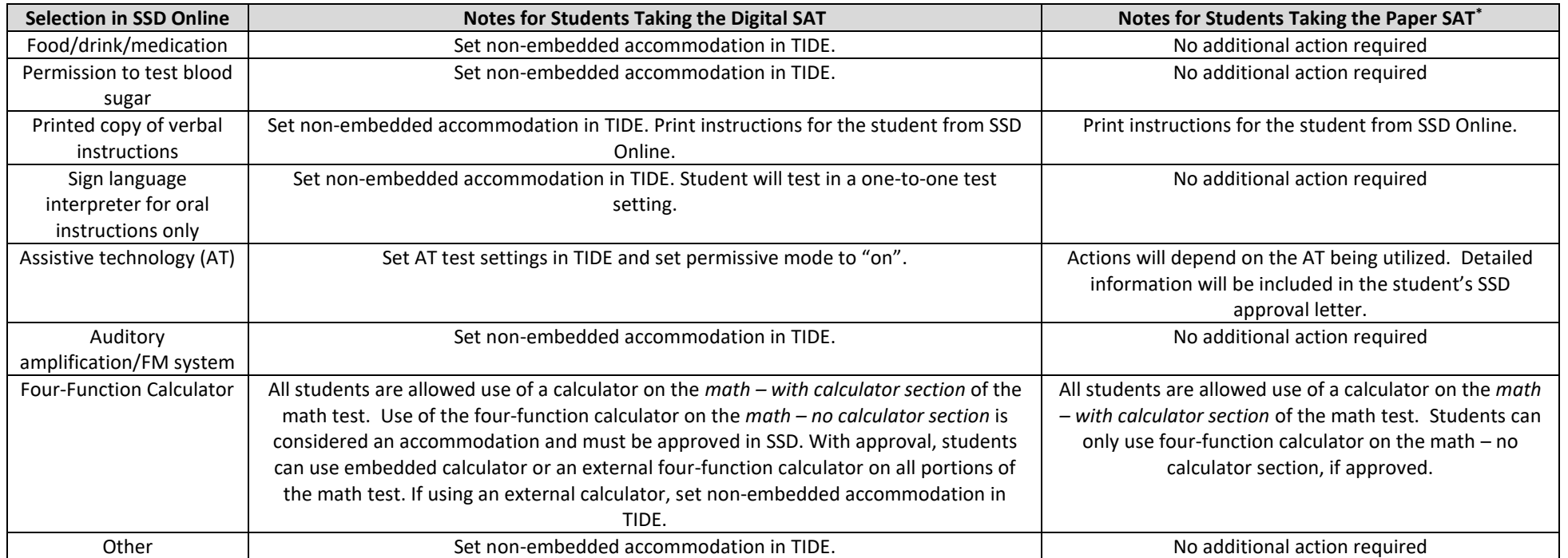